Rich Holoch - KY6R

- The basics
	- Impedance
	- Reactance
	- Resistance
	- SWR
	- Efficiency and SWR
	- Use in conjunction with EZNec for "the rest of the story" . . .

- Why use an antenna analyzer?
	- Avoid "costly" mistakes when pruning
	- Check your antenna against mfg. published specs
	- Tune antenna
	- Tune feedline
	- Tune phasing "stubs"
	- Troubleshoot problems
	- Education "demystify" your antenna system
	- See if an antenna tuner will have the range you need
	- See if you are expecting too much from an antenna and re-adjust your strategy based on hard facts

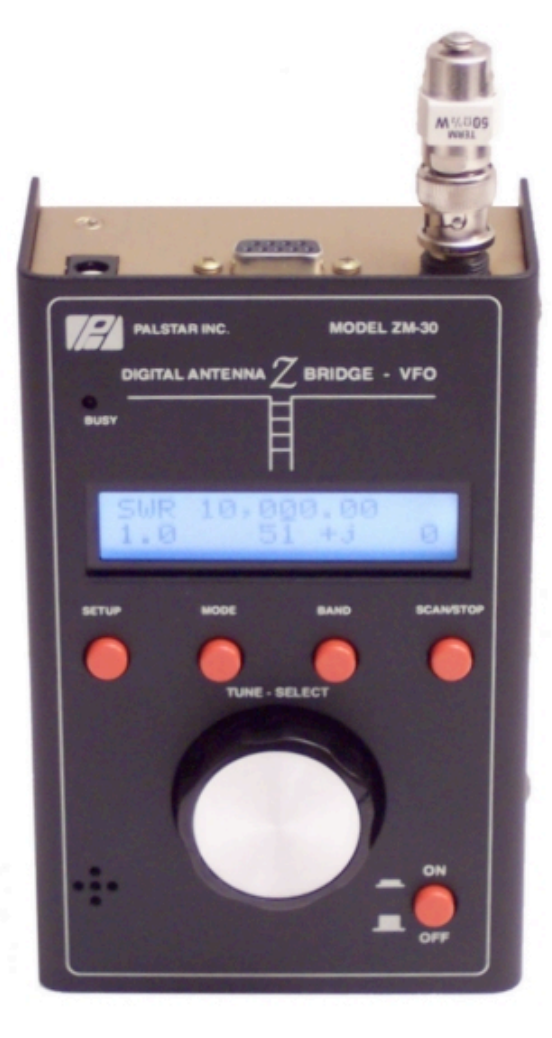

PALSTAR ZM-30 MFJ 269

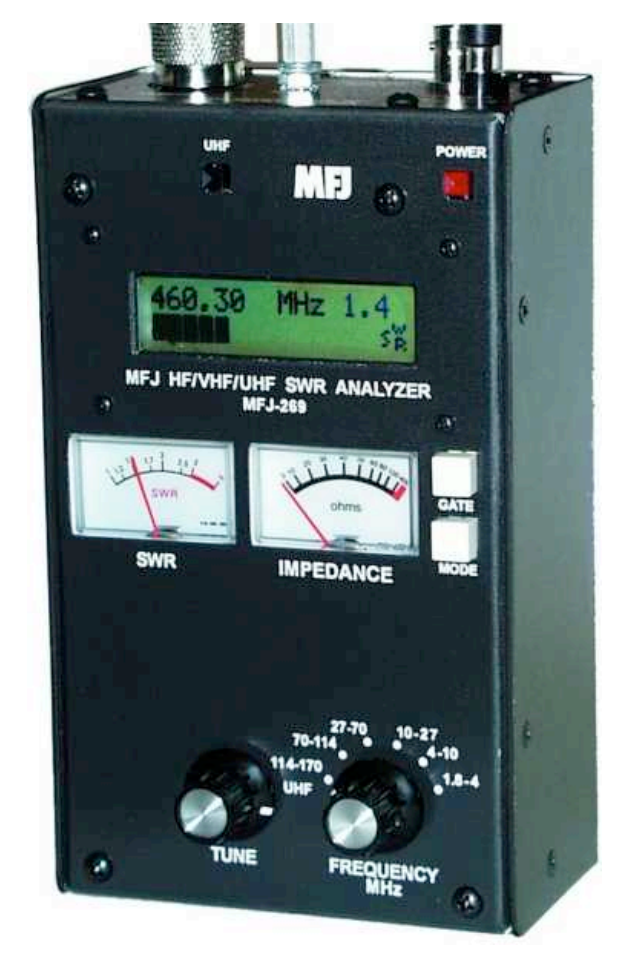

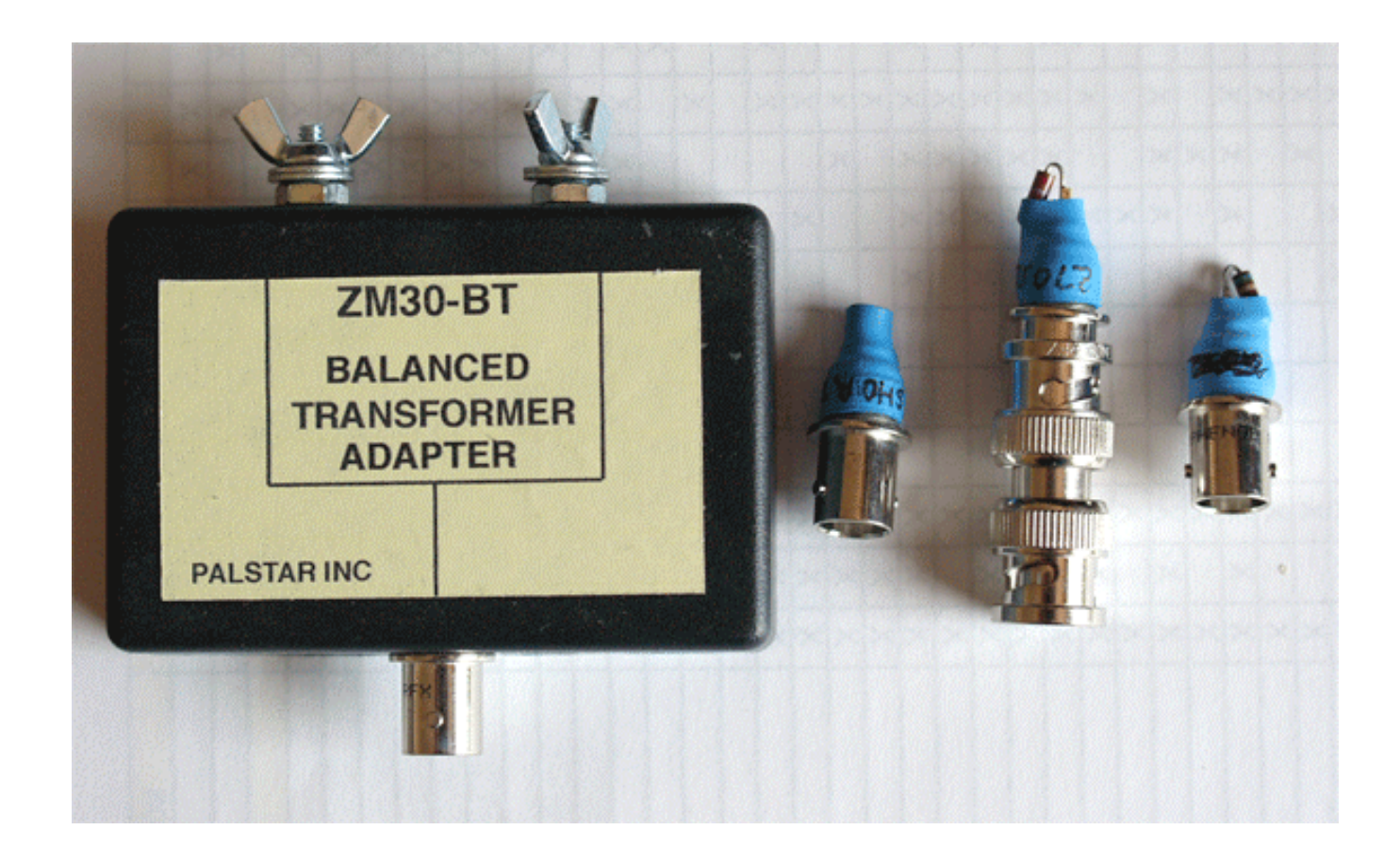

PALSTAR ZM-30 – comes with ladder line transformer and **XXXXXX** 

# How to Use an Antenna Analyzer Both Can Measure:

- Antenna bandwidth (SWR across frequency)
- Feedpoint impedance
- Ground loss
- Coax cable loss
- Adjust tuners and amp tuned circuits and measure loss
- Measure phasing lines
- Impedance of transmission lines
- Measure balun loss
- Inductor Q
- Magnetic loop resonance and SWR

- Major Differences
	- MFJ-269
		- Covers VHF and UHF
		- Line length in degrees and feet
	- Palstar ZM-30
		- Has Serial port and can scan from PC
		- Has better battery access and feels more stable and "solid" as far as build quality is concerned

- MFJ features
- Palstar features

- Monoband Antennas
	- Full sized monoband antennas will be more broadbanded
	- Shortened monoband antennas will be more narrow banded
	- The SWR and Reactance curves will be "simpler" and "more predictable" for a properly working monoband antenna
	- Full sized monoband antennas offer less of a "compromise" solution

- Multiband Antennas
	- Usually more narrow band than a full sized monoband antenna
	- Require special tuned circuits (L C components or design of the radiators to achieve the same effect)
	- Have very complex SWR and reactance curves

- Tuning feedlines
	- Coax length and resonance
	- Ladder line

• Arrays and tuning "stubs"

- Multiband Dipole Alpha Delta DX-LB
	- 20 khz on 160M
	- 40 khz on 80M
	- 300 khz on 40M

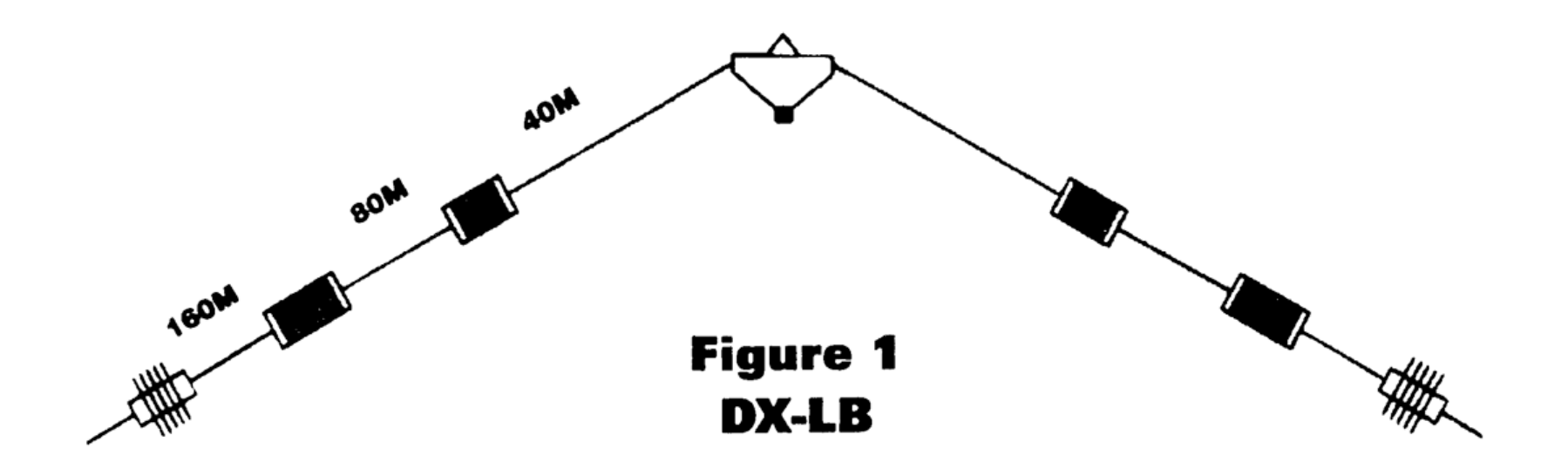

160-80-40 Meter Dipole Antenna - Fully Assembled - Only 100' Overall Length

• Multiband Dipole – Alpha Delta DX-LB

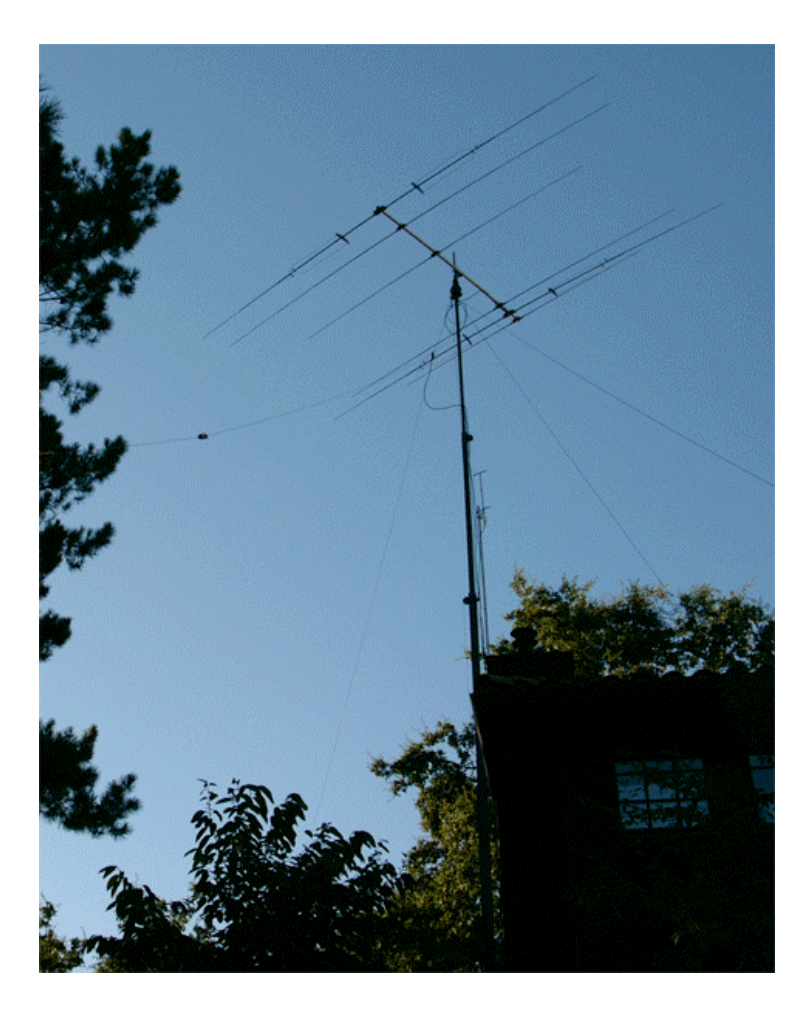

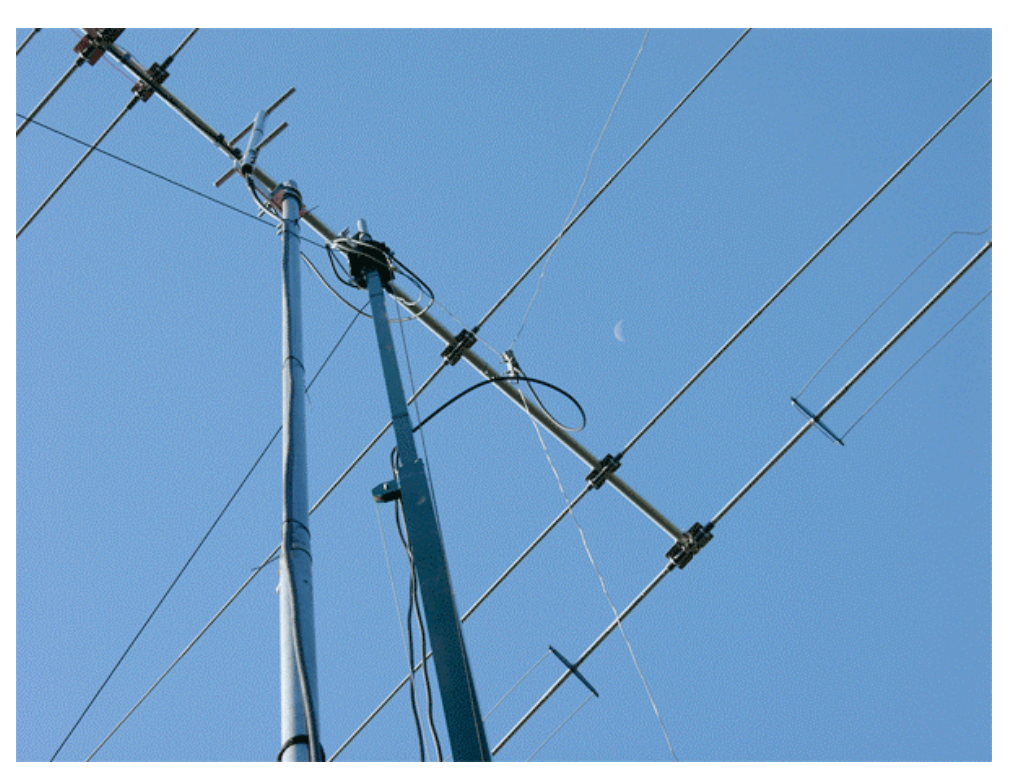

• DX-LB on 160M

– Matches manufacturers specs – 20 khz bandwidth on 160M

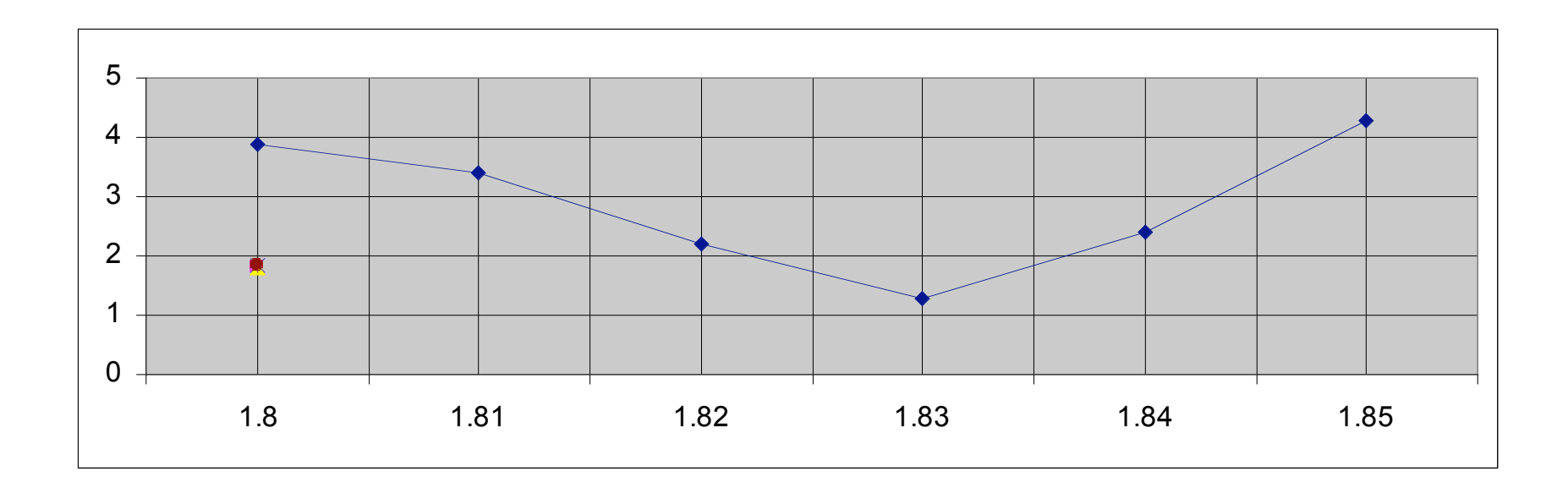

BTW – had to write down data point readings by hand and enter them in Excel

- DX-LB on 80M
	- As advertised, 40 khz bandwidth on 80M

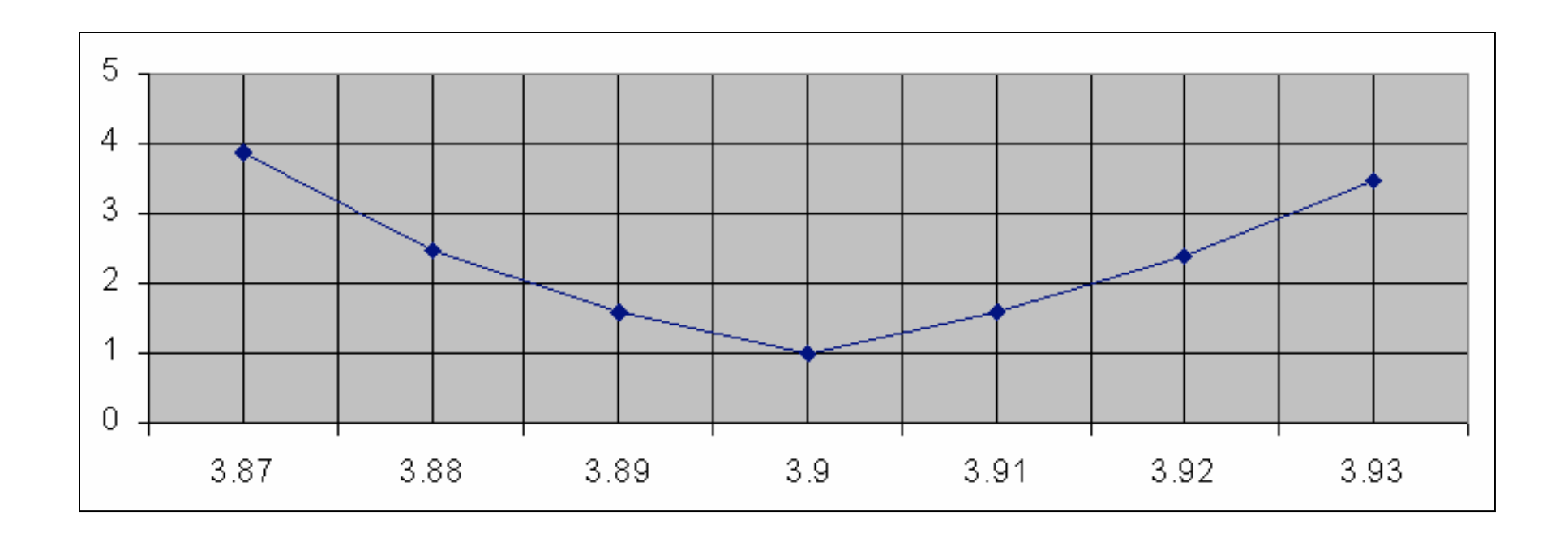

 $\cdot$  DX-I B on 40M

– Also as advertised on 40M - 300 khz bandwidth

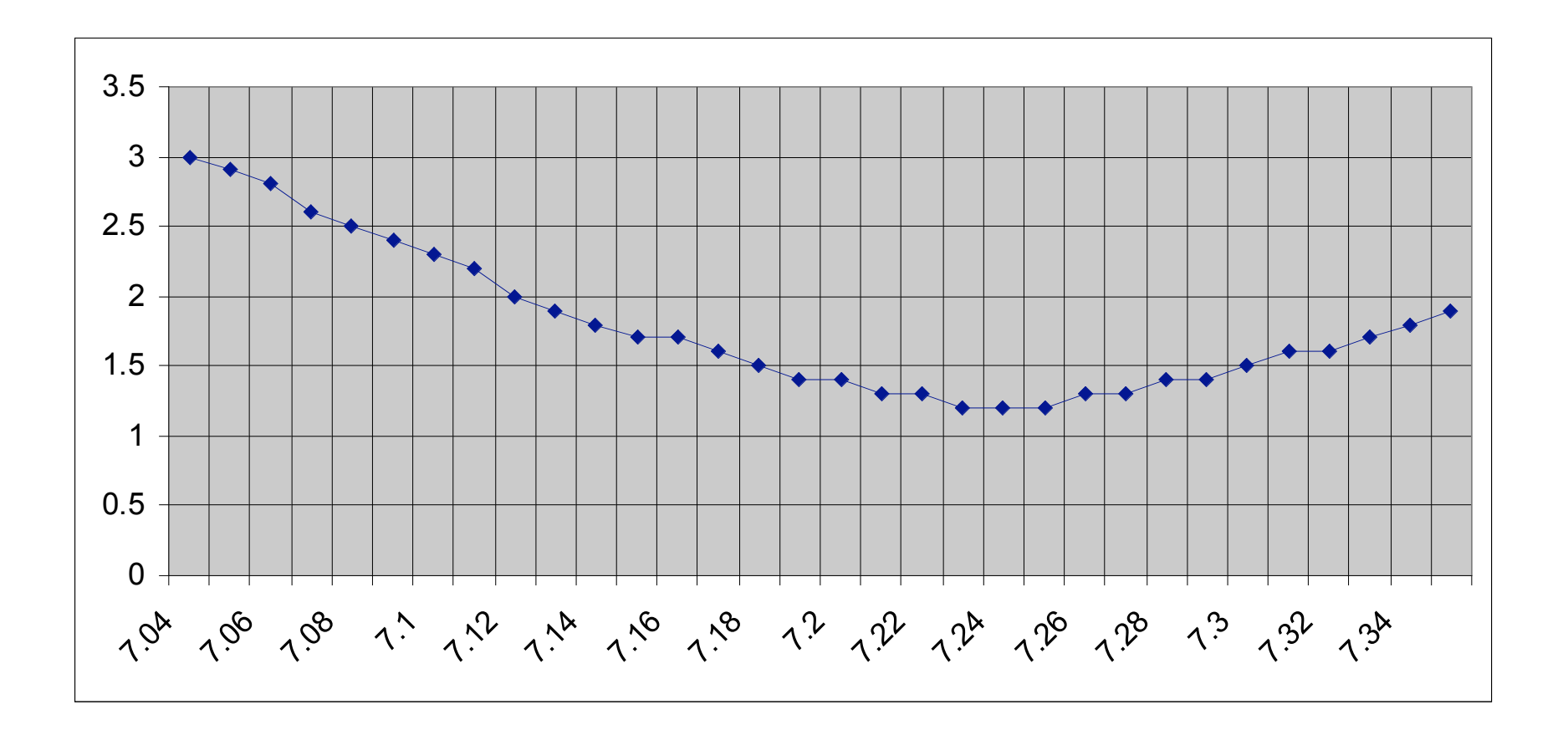

- Force-12 "Ruby" 2M / 70CM SHVD
	- Advertised bandwidth of 1.4:1 for more than 20 mhz
		- I verified that this is true with my MFJ-269 analyzer
		- I Found that performance wise (simplex 2M QSO between Lafayette and Petaluma) it is "comparable" to my Diamond X50. It is half the size and built like a tank. You could stack these vertically more easily than an X50.

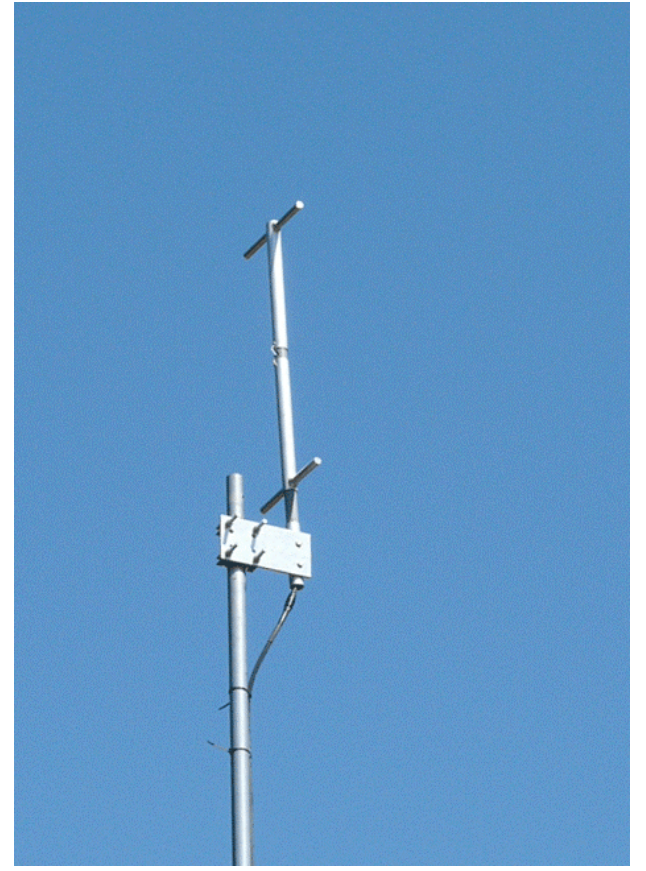

• K9AY Loops – Receive Only Antenna

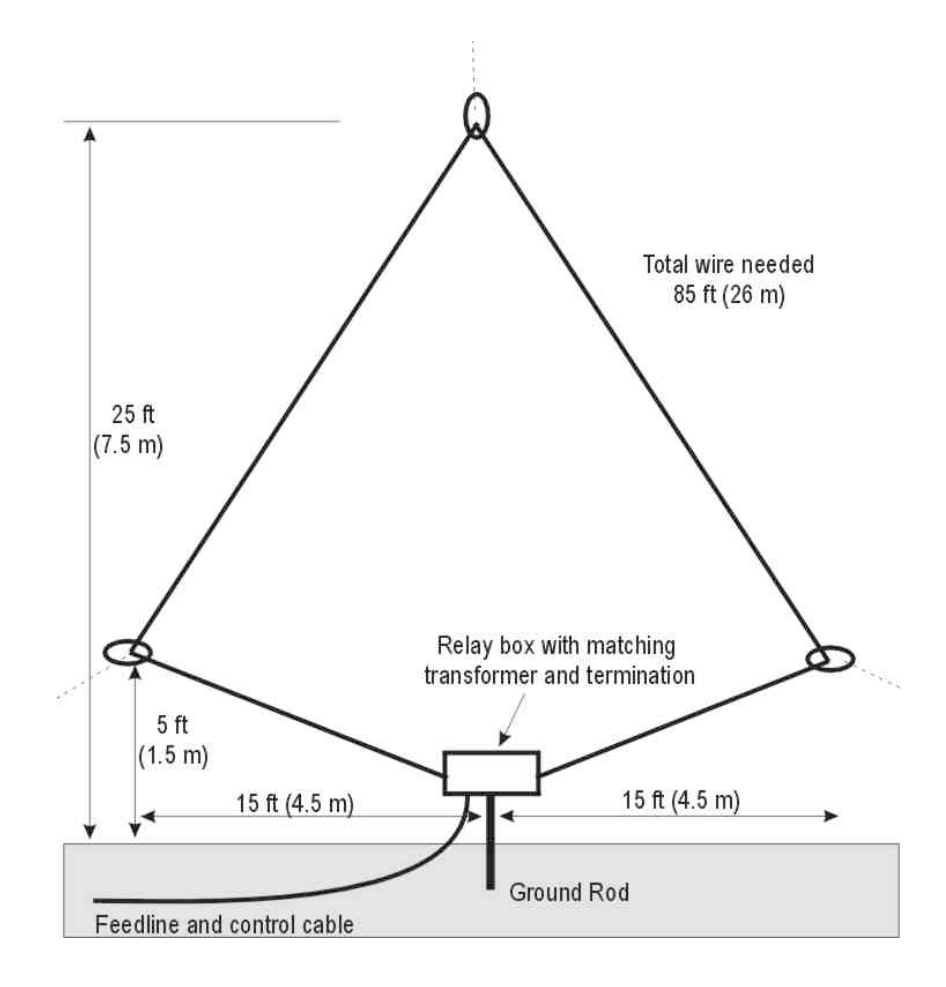

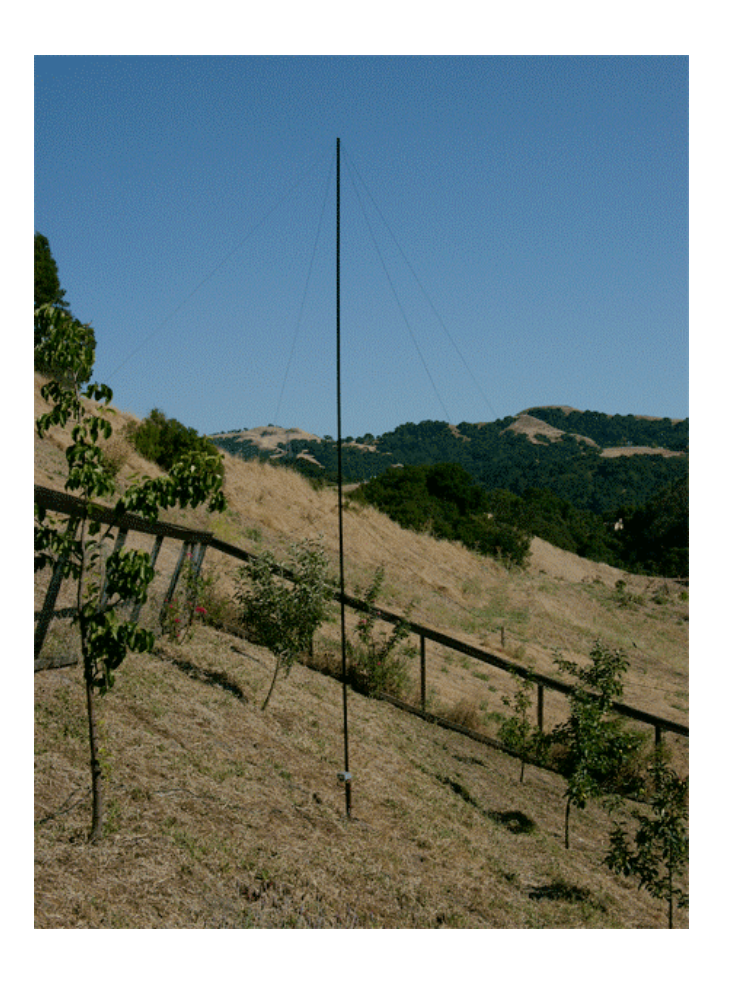

- K9AY Loops Receive Only Antenna
	- Wanted to see if the terminating resistor really did affect the SWR, since you are changing the antennas impedance
	- It does but very subtly 10 positions that range from 1.1:1 to 1.7:1

• Cutting Phasing Lines / Stubs

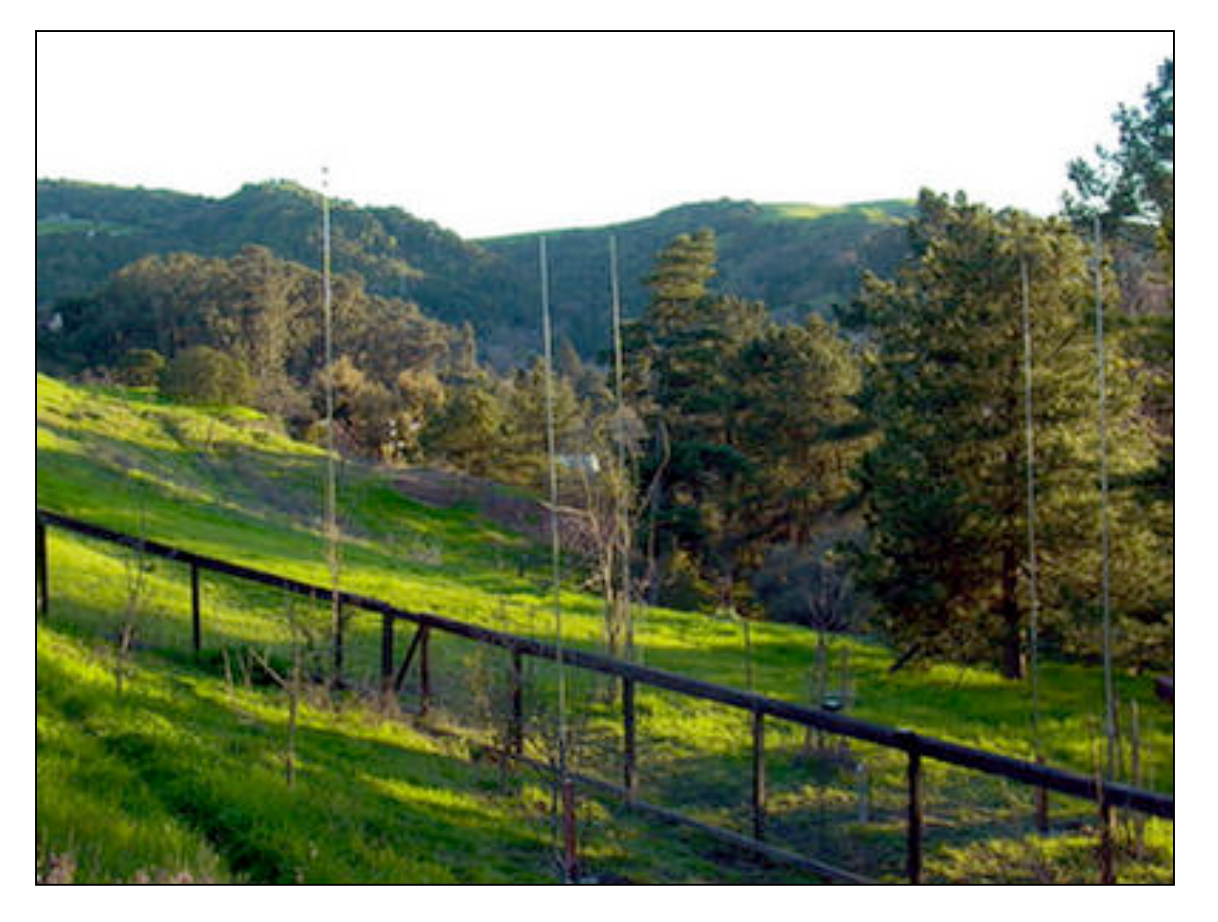

• Tune radials

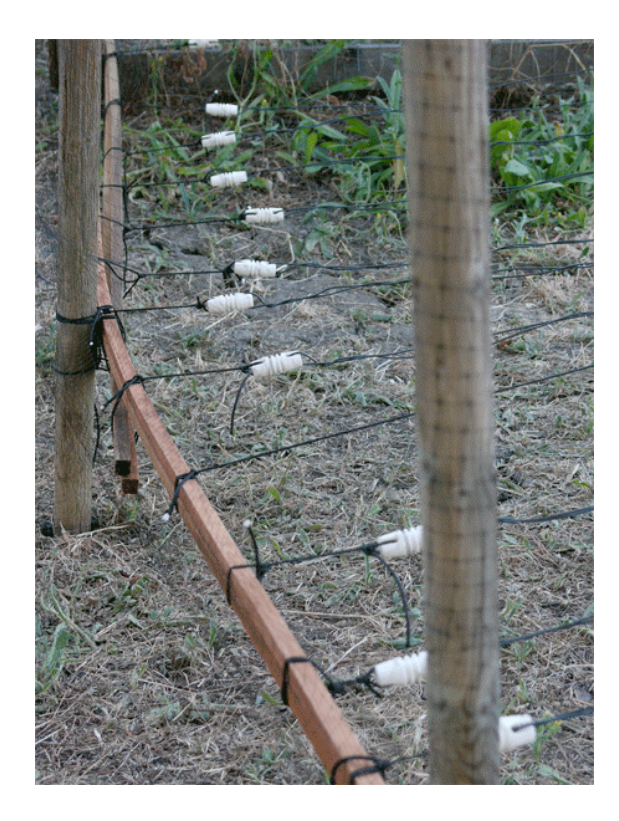

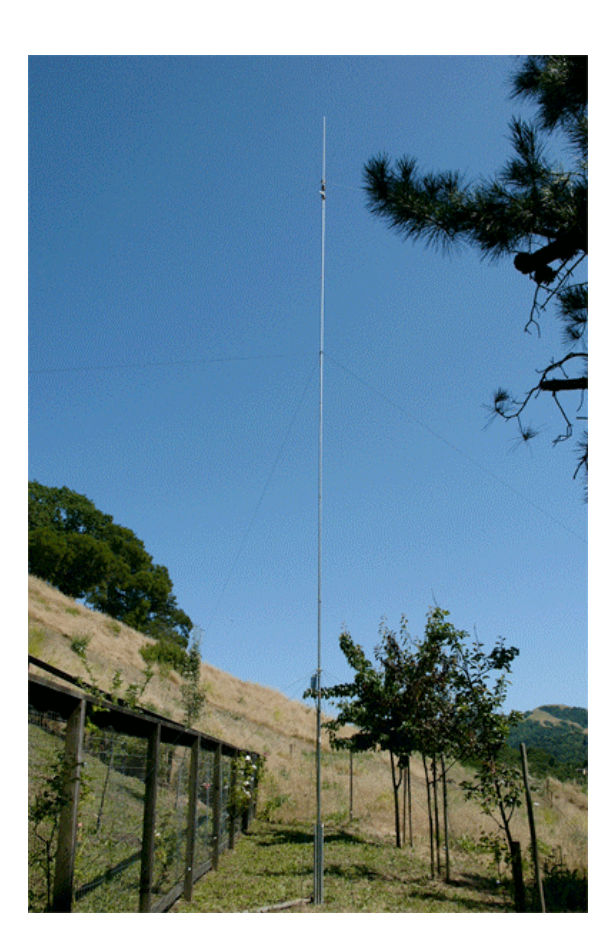

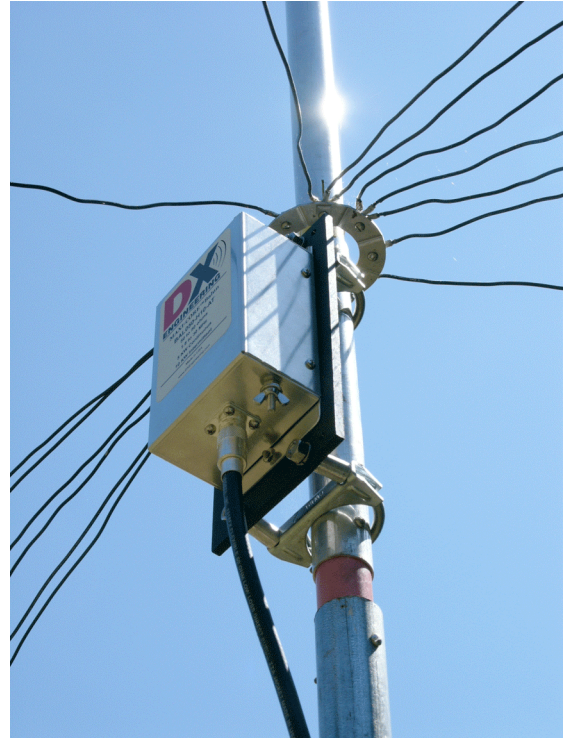

Force-12 C3SS - Automatically Scanned & Plotted for 20M  $\bullet$ 

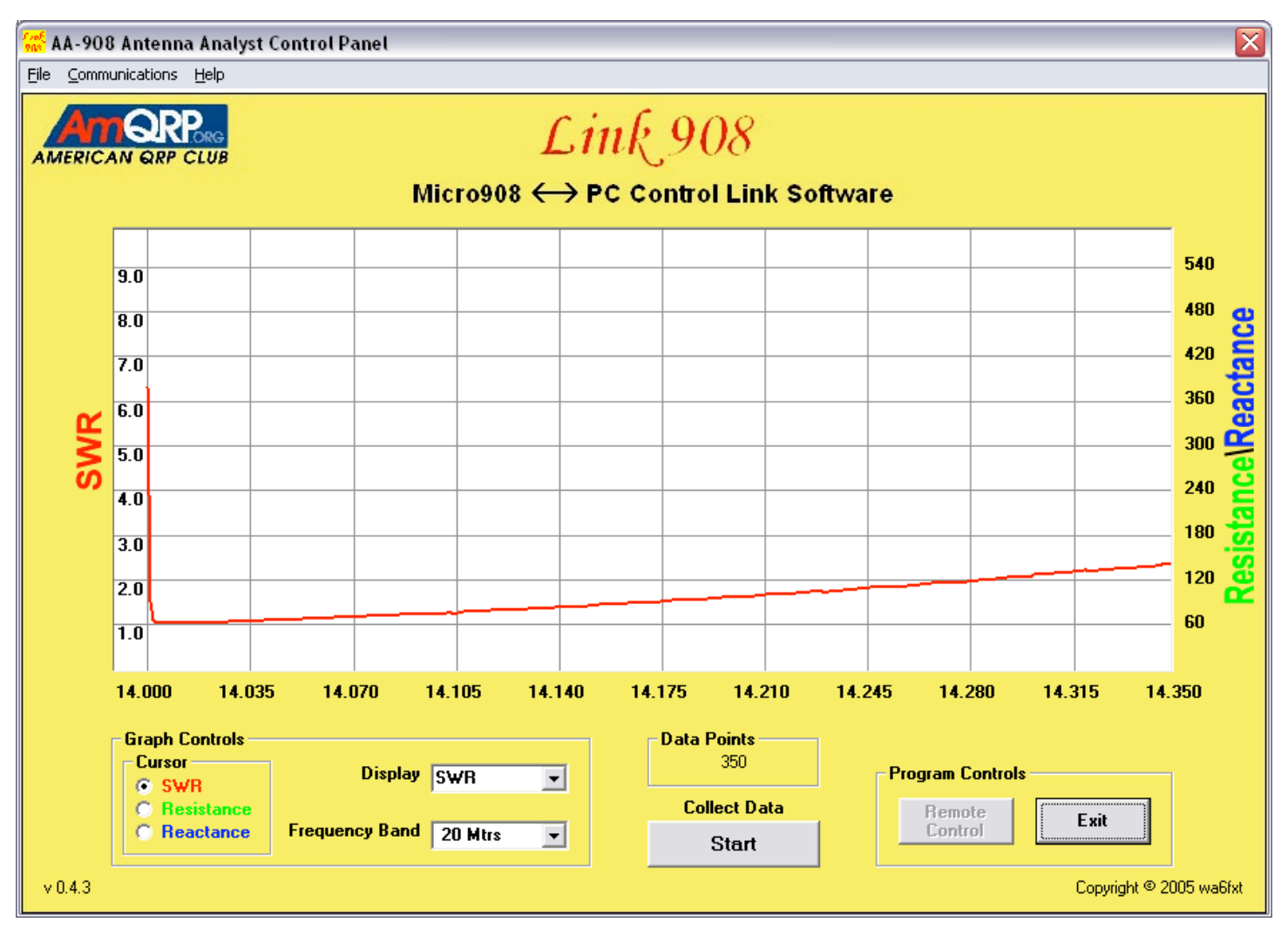

# Ma8040v - 80M

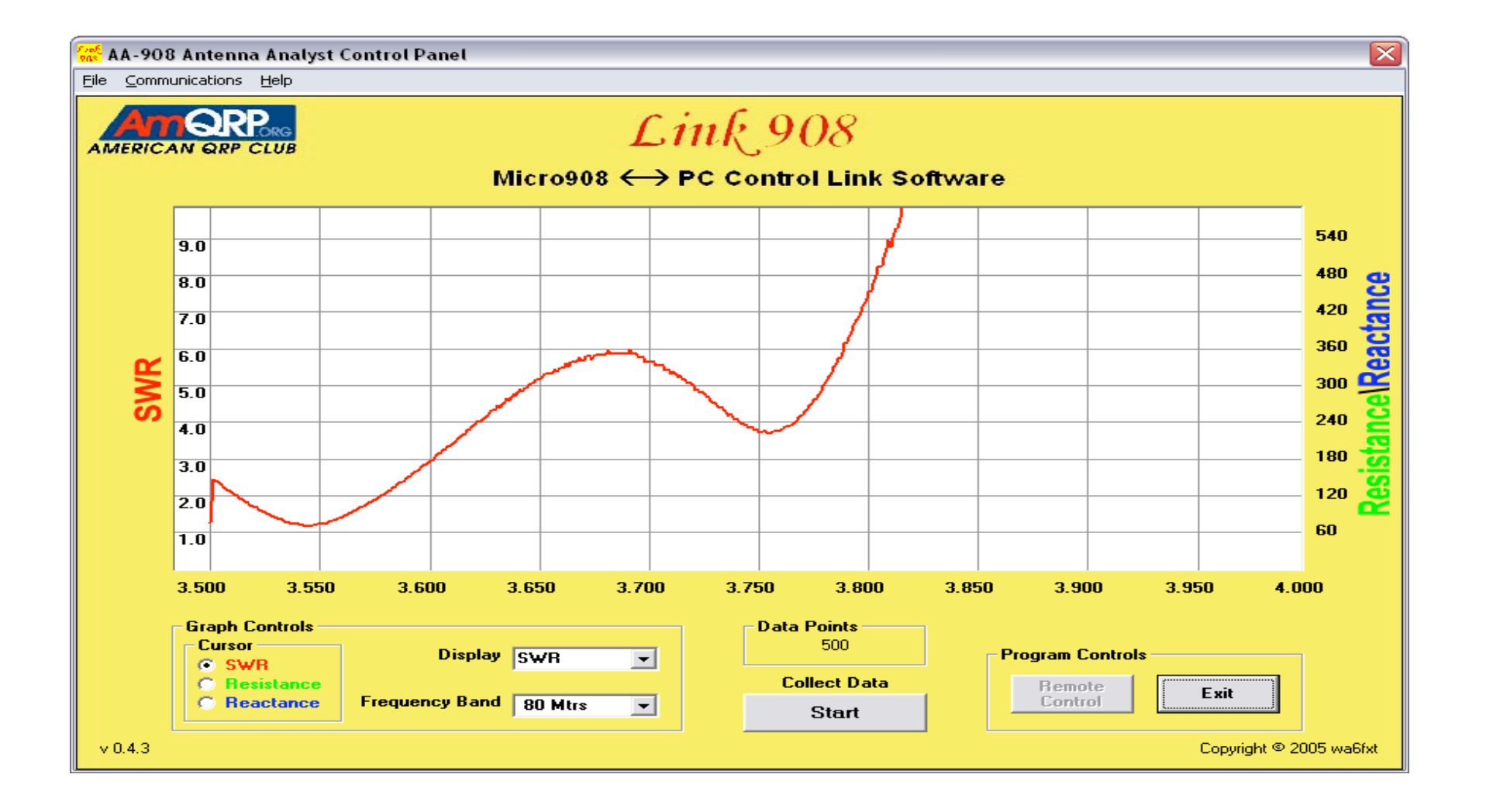

## Ma8040v - 40m

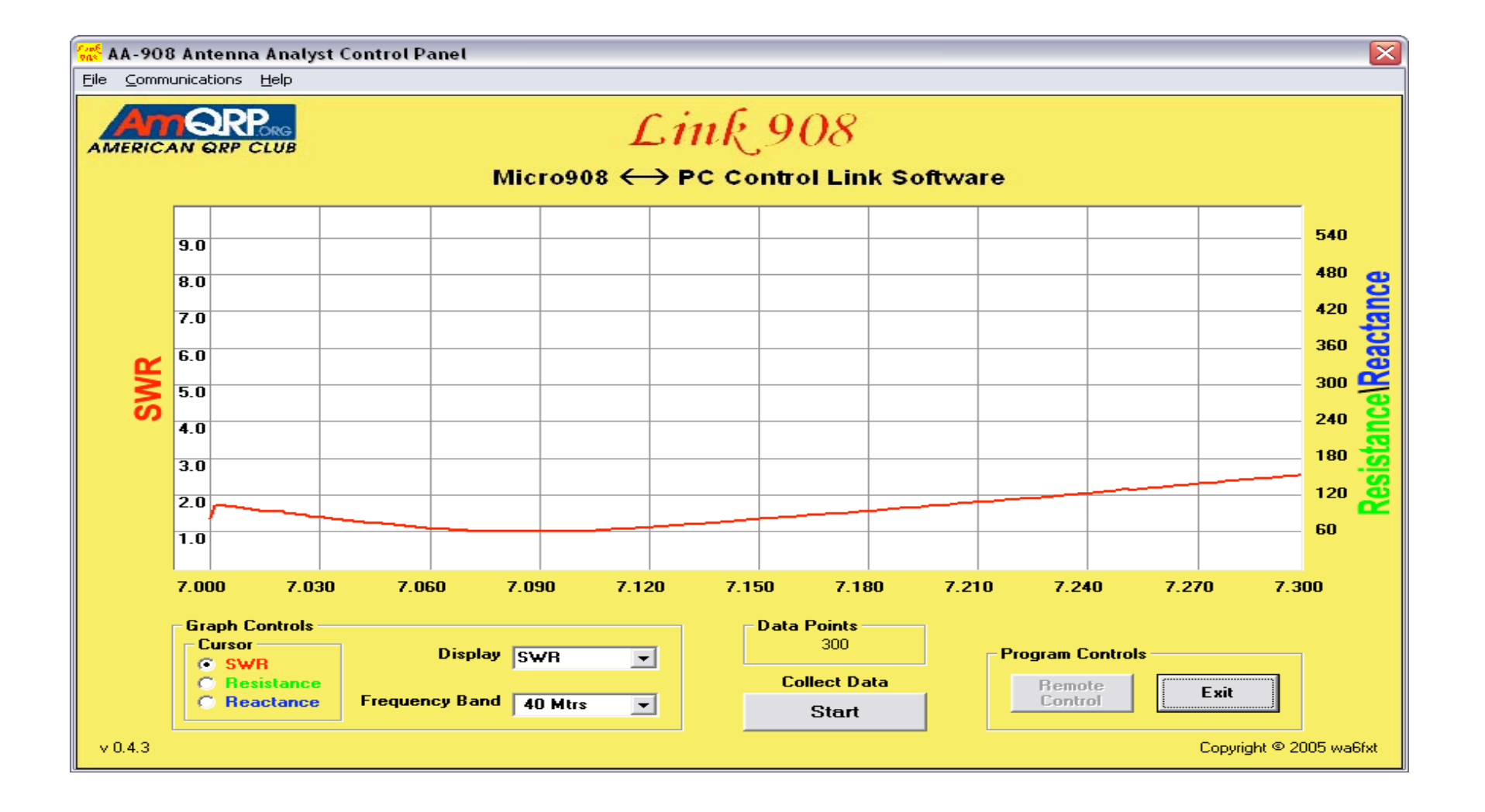

# $Ma8040v - 1 - 10mhz$

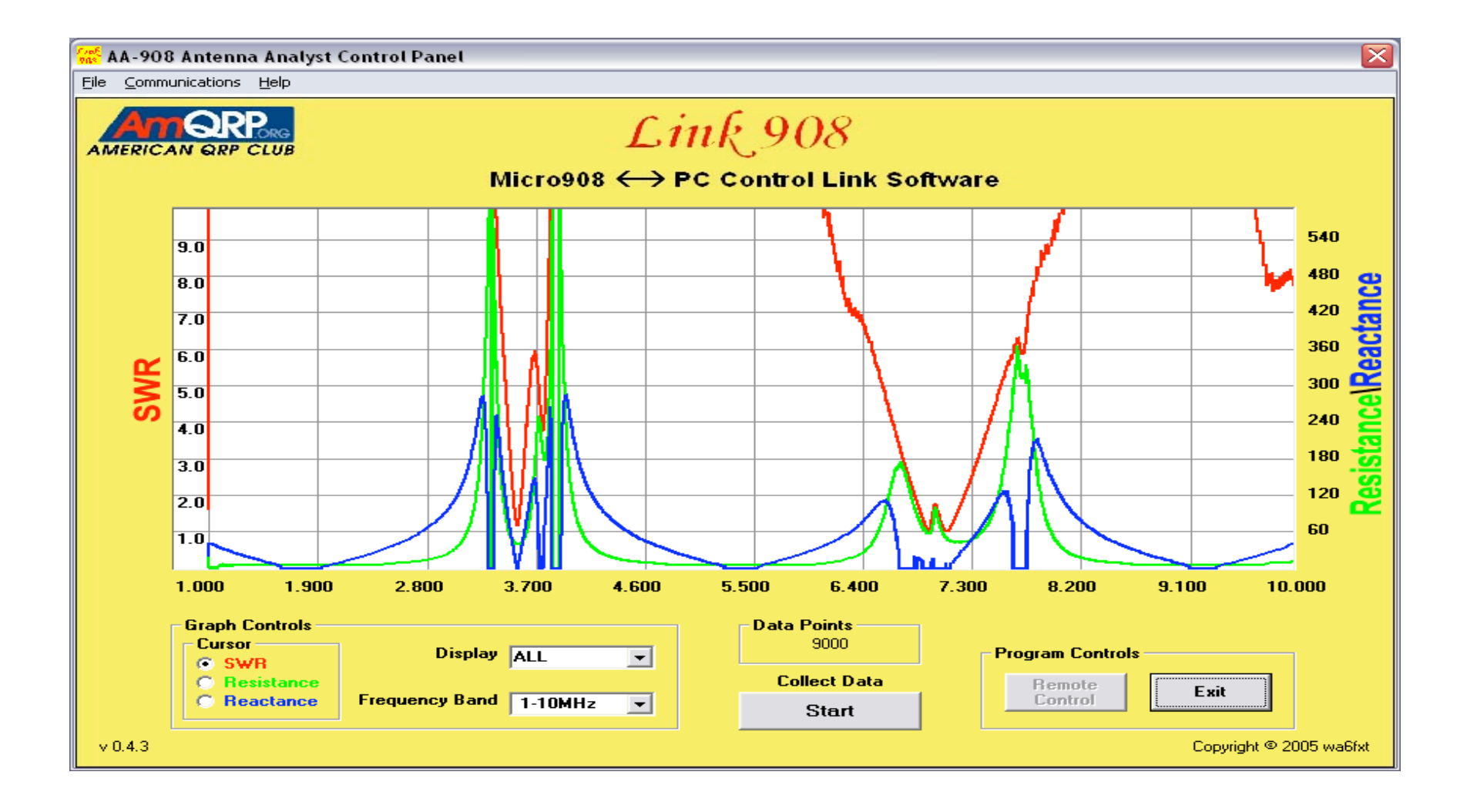

# $Ma8040v - 10 - 20$  mhz

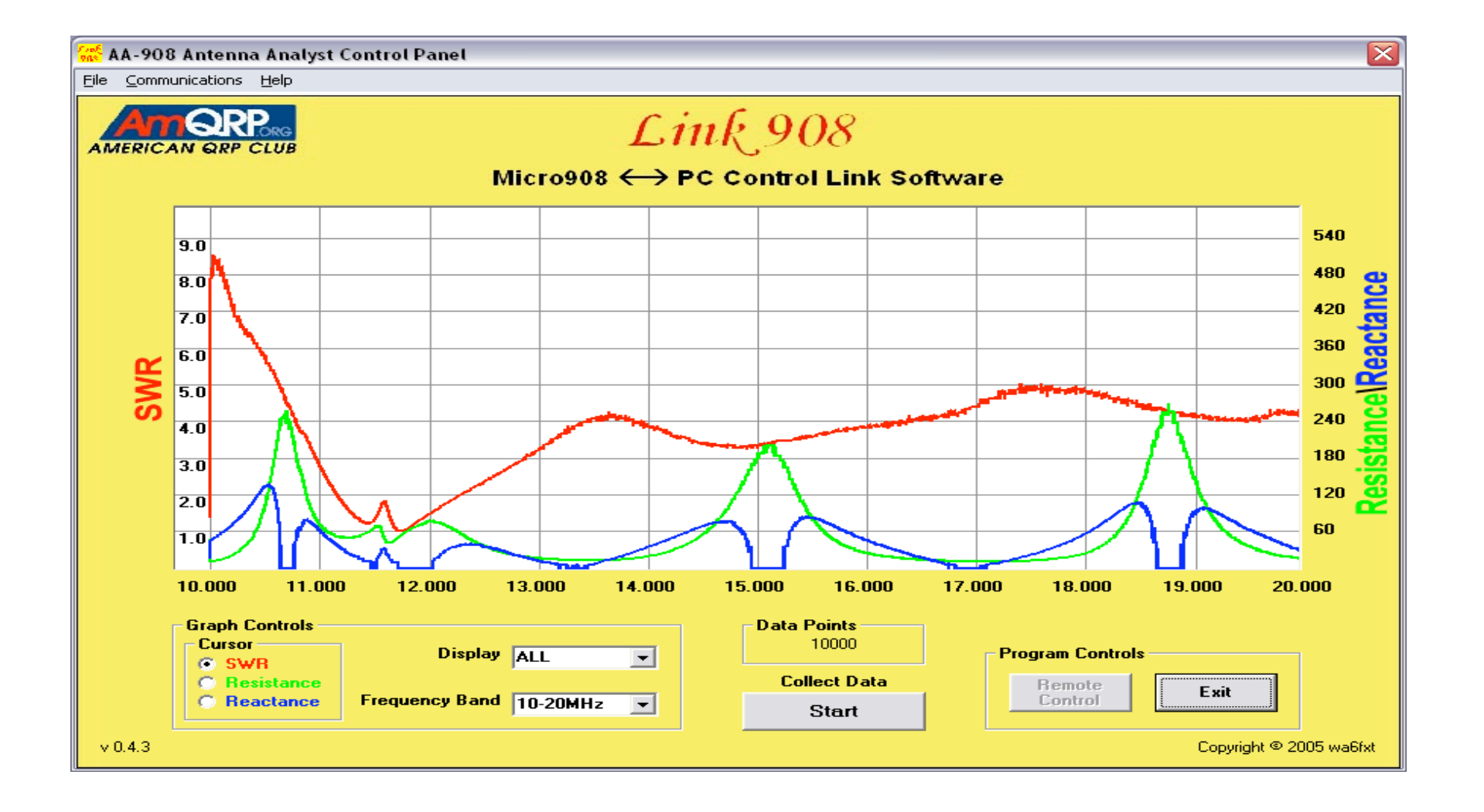

# Ma8040v - 20 -30 mhz

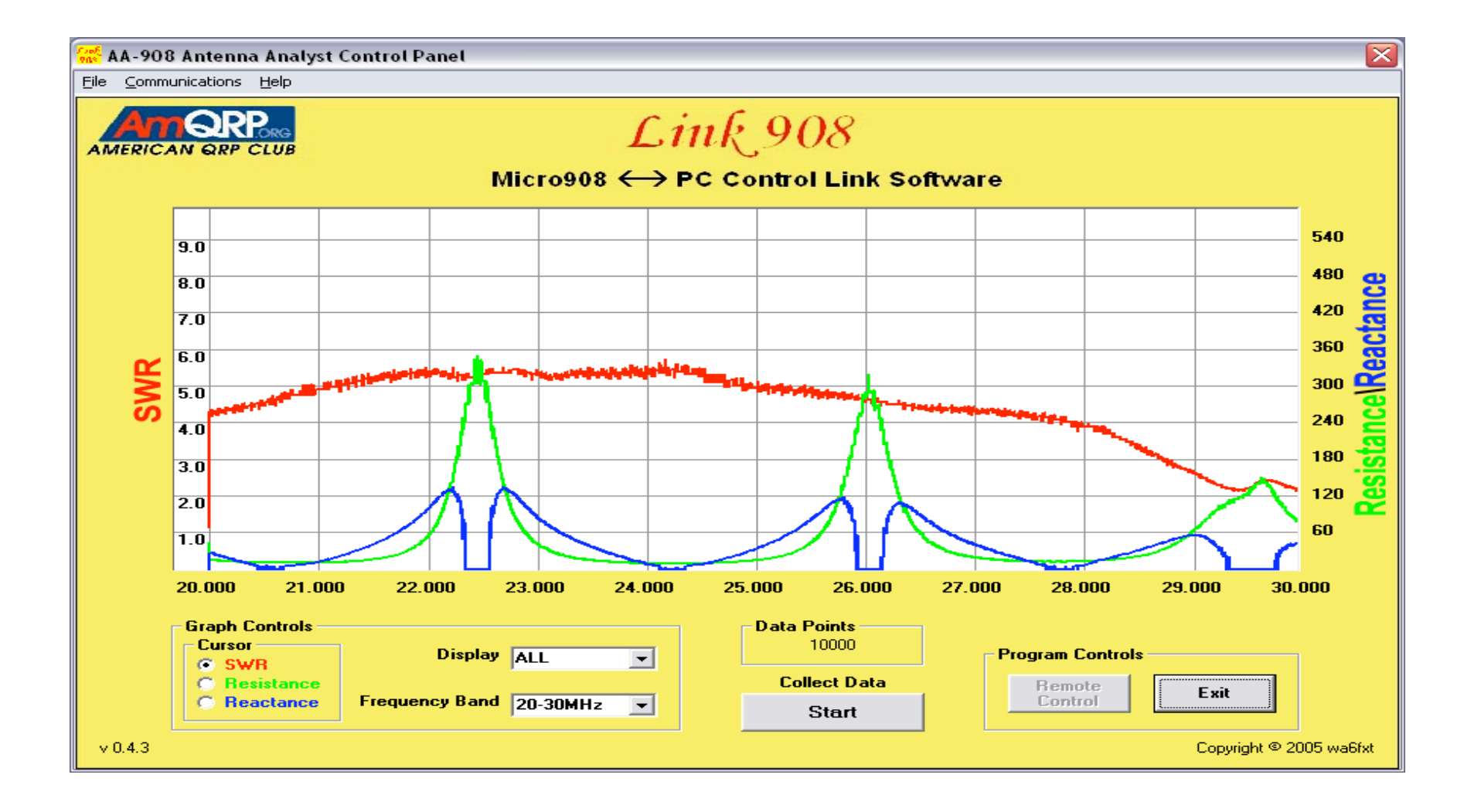

# **Dx-lb 160**

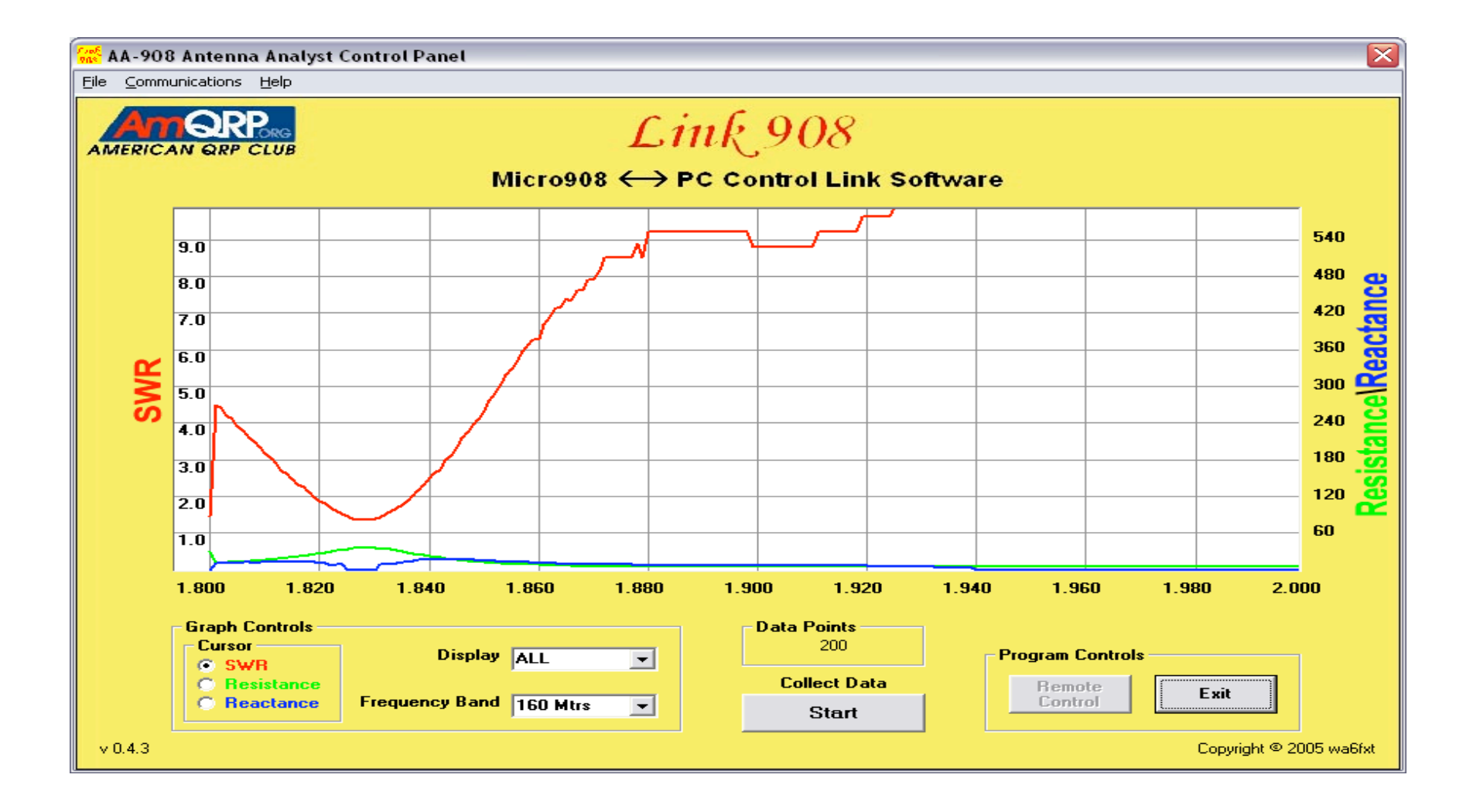

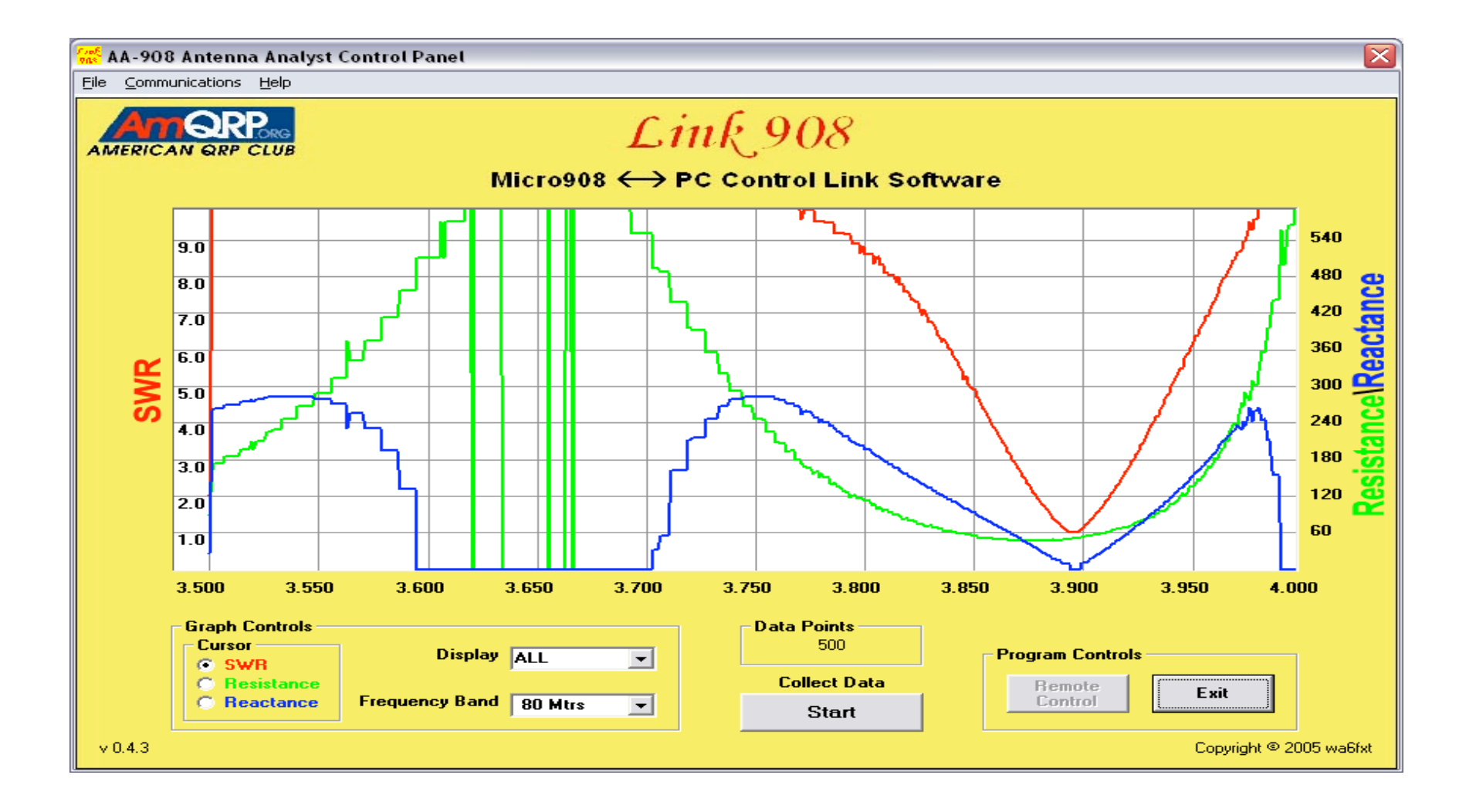

# Dx-Ib 40m

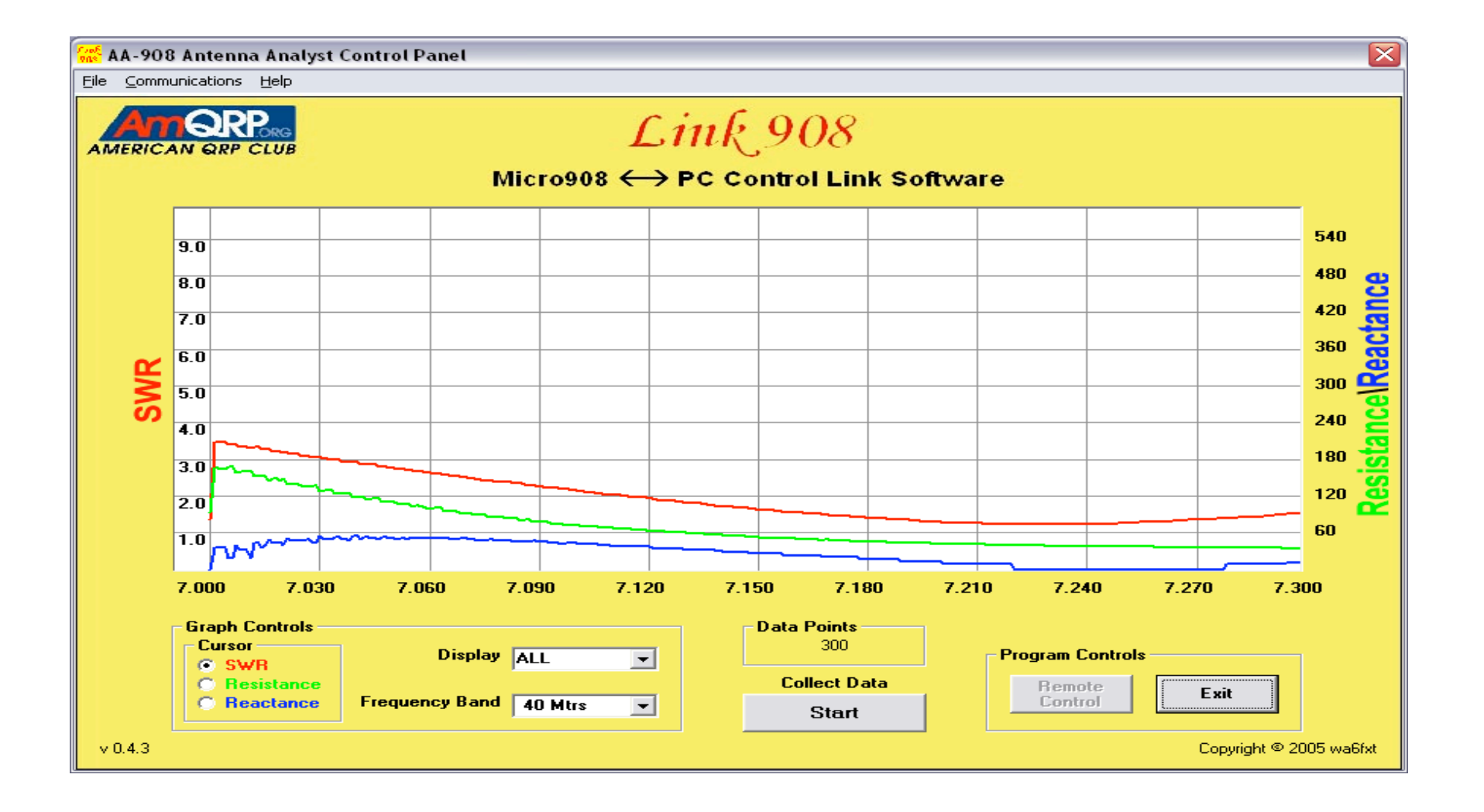